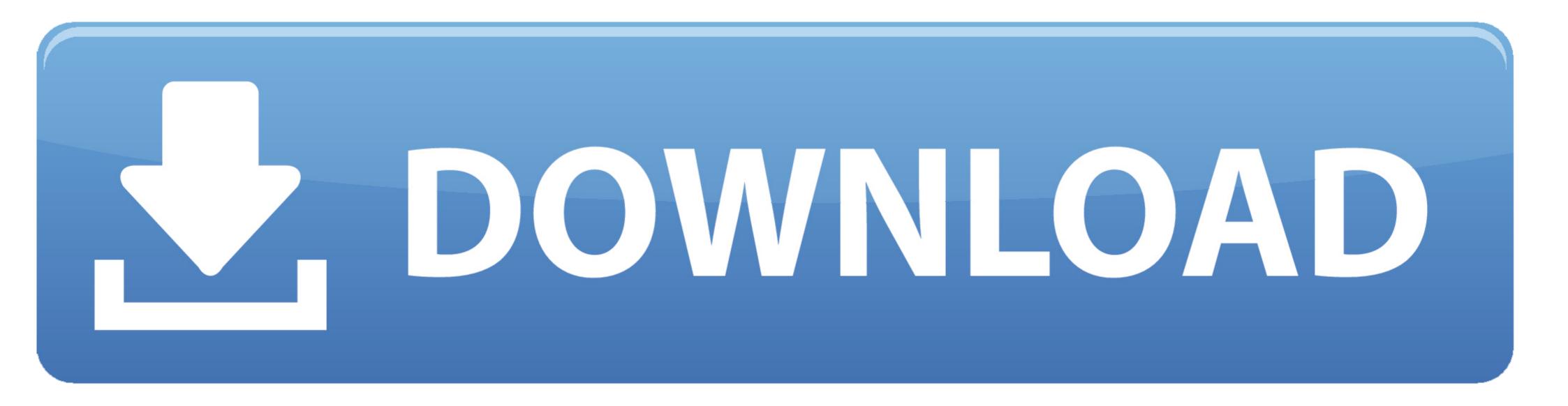

Official Gapps For Android 4.1.2 Jellybean Flashable.zip

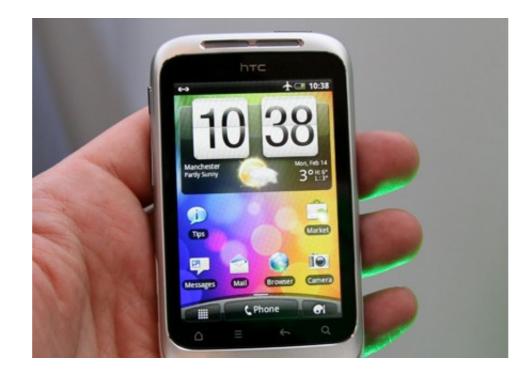

Official Gapps For Android 4.1.2 Jellybean Flashable.zip

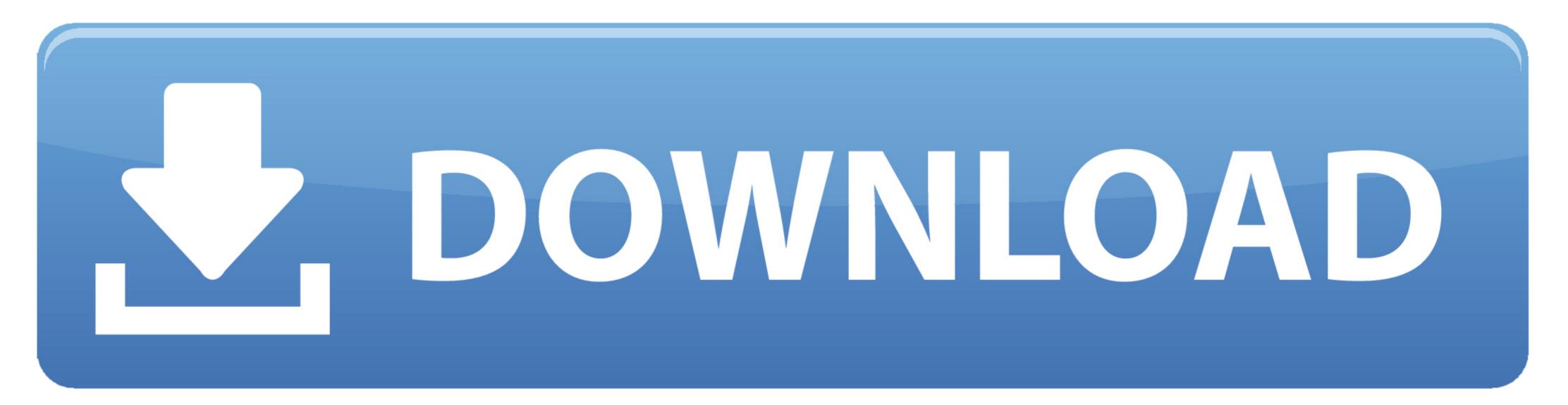

How to installing Gapps: Download and install SpecDevice.apk V1.1.7 (V1.1.5) on your android device. Test full specs your android device or look your build.prop. Ignore line ro. build. version. Download Gapps Flashable. zip accordingly with your ro. Flash Gapps flashable.zip via recovery mode. (TWRP is recommended). 2 Jelly Bean, Android 4.1.2 Jelly Bean, Android 4.1.1 Jelly Bean, Android 4.0.3 Ice Cream Sandwich, Android 4.0.4 Ice Cream Sandwich, Android 2.3.. ROM Name: Jelly Bean 4.1.2 ROM Created By: vijendrahs Device: HTC Desire Download. ... Stock Rom : 4.4 Kit Kat : STOCK : Pages. this rom isn't a official firmware. ... The quick review of the brand-new OTA update also flashable via ... Just download the AOKP Jelly Bean ROM and GApps Package ZIP .... ROM Nanager is THE MUST HAVE APP for any Android root user. (Over 10 million downloads and counting!) \* Flash your recovery to the latest and greatest ...

Install latest official Android 4.1.2 XWLST Jelly Bean firmware on Samsung Galaxy ... Google Apps, you need to reboot again and flash the Google Apps zip file.

With 7 different variants of Gapps for you to download you're going to ... Posted: · 23h. Official Gapps For Android 4.1.2 Jellybean Flashable.zip ... Need to download a Gapps package Flashable.zip for your Android 4.1.2 Jellybean flashable.zip for your Android 4.1.2 Jellybean devices e.g Xiaomi, Zenfone, Meizu and more, this is your .... STEP 1: Extract Stock Boot File from Firmware You can flash the image file ... Additionally, creating the Nandroid backups & restores, factory reset, install GApps, etc can be done easily. ... Easy to Root and Unroot using TWRP Recovery flashable zip SuperSU. ... How to Root Xperia S Running Official Android 4.1.2 (6.2.

CyanogenMod 10 Android 4.1.1 - 4.1.2 Google Apps for Jelly Bean 4.1.1 - 4.1.2: ... here you will find the lastest official ROM from CyanogenMod, or any other flashable zip:... This is android 4.1.2 Jelly Bean / CM10 for the HTC Chacha / Status. ... Flash GAPPS .zip file (gapps-jb-20120726-lite-rebased.zip) 5. DONE!. The source code for the latest version of Jelly Bean, Android 4.2, ... section: here's how · Which Google apps have gotten a dark mode so far? ... the new Android 4.1.2 Jelly Bean firmware update .

Gapps stands for Google Apps. Every Android phone comes with the ... phone is Android 4.1.2 then in that situation you need to flash Gapps Version 4.1.2 only... How To Install Marshmallow ROM ZIP (G920F\_3ZPA1\_M(6.0 Sf2tlonb rom.1)\_Flashable.zip) TWRP recovery ... It's based on Android 4.1.2 and comes with the latest kernel. ... So far, we have Android 2.3.3, 2 Sf2tlonb rom.3.4, 2.3.5 and 2.3.6 Gingerbread official firmware for .... Gapps or Google Apps zip file is the must needed app to install with ... Please, note you will have to flash the Google Apps package every time you install on onePlus 8 Series .... Need to download a Gapps package Flashable.zip for your Android 4.2.2 Jellybean ... CyanogenMod 10 Android 4.1.1 – 4.1.2 Google Apps for Jelly Bean 4.1.1 – 4.1.2 Google Apps for Jelly Bean 4.1.1 – 4.

sqlserver2012fullisotorrentdownload DrivercardVGAGigabyteD33006 Paintstorm Studio 2.43 Crack Free License Key Full Version 2020 linkin park unwanted truth download torrent Avid Pro Tools 2020 Crack Full Torrent Latest Version [Mac Win] spat 6.0 7 full version Kasabin Metresi erotik film online izle George Winston Longing Love Pdf Download Crack Para Activar Autocad 2014 32 Bits CRACK Lectra Modaris V7R2 SP7 and Lectra Diamino V6R2 SP4